# Take one paper from each pile, then have a seat.

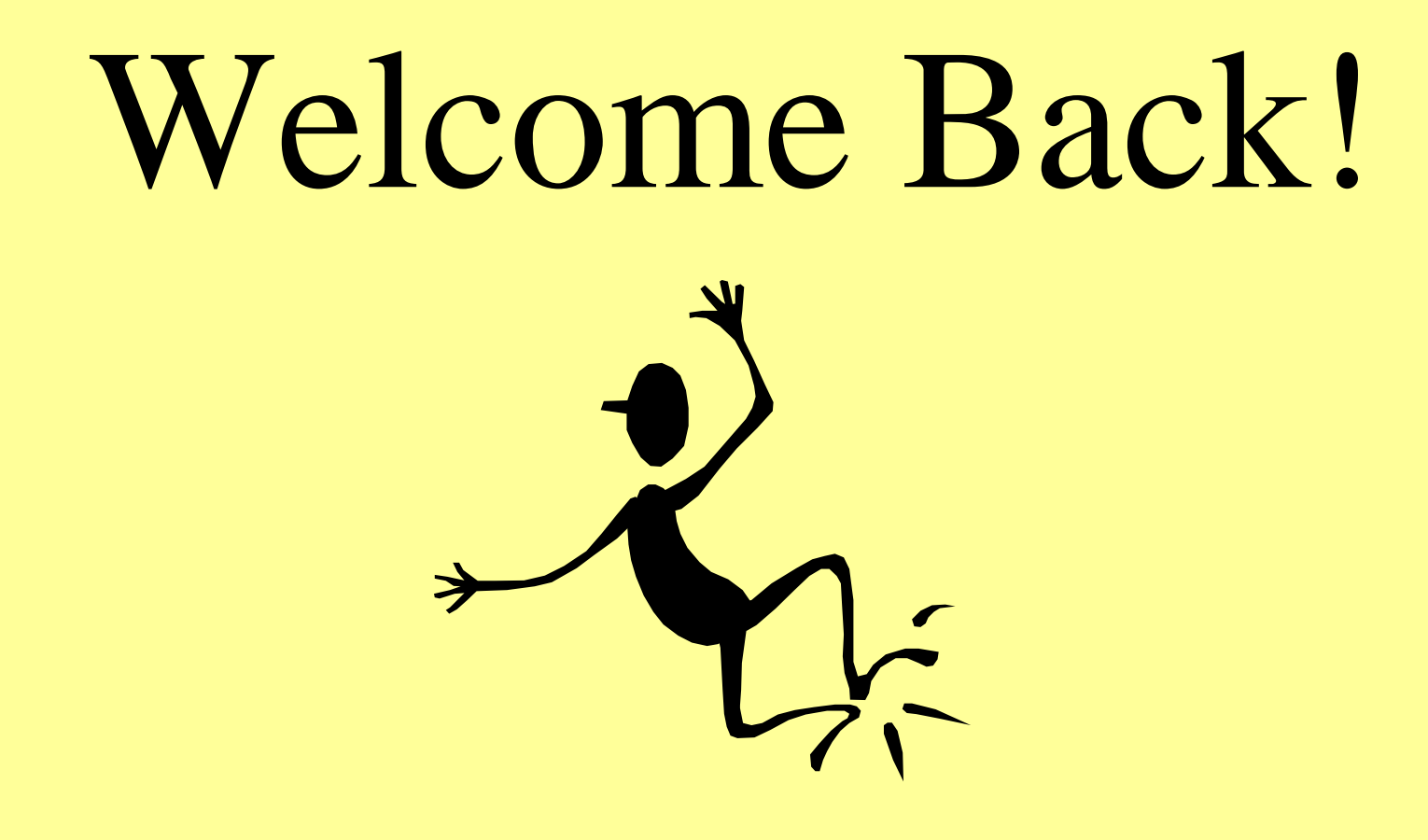

# Welcome Back!

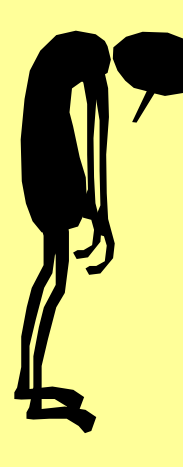

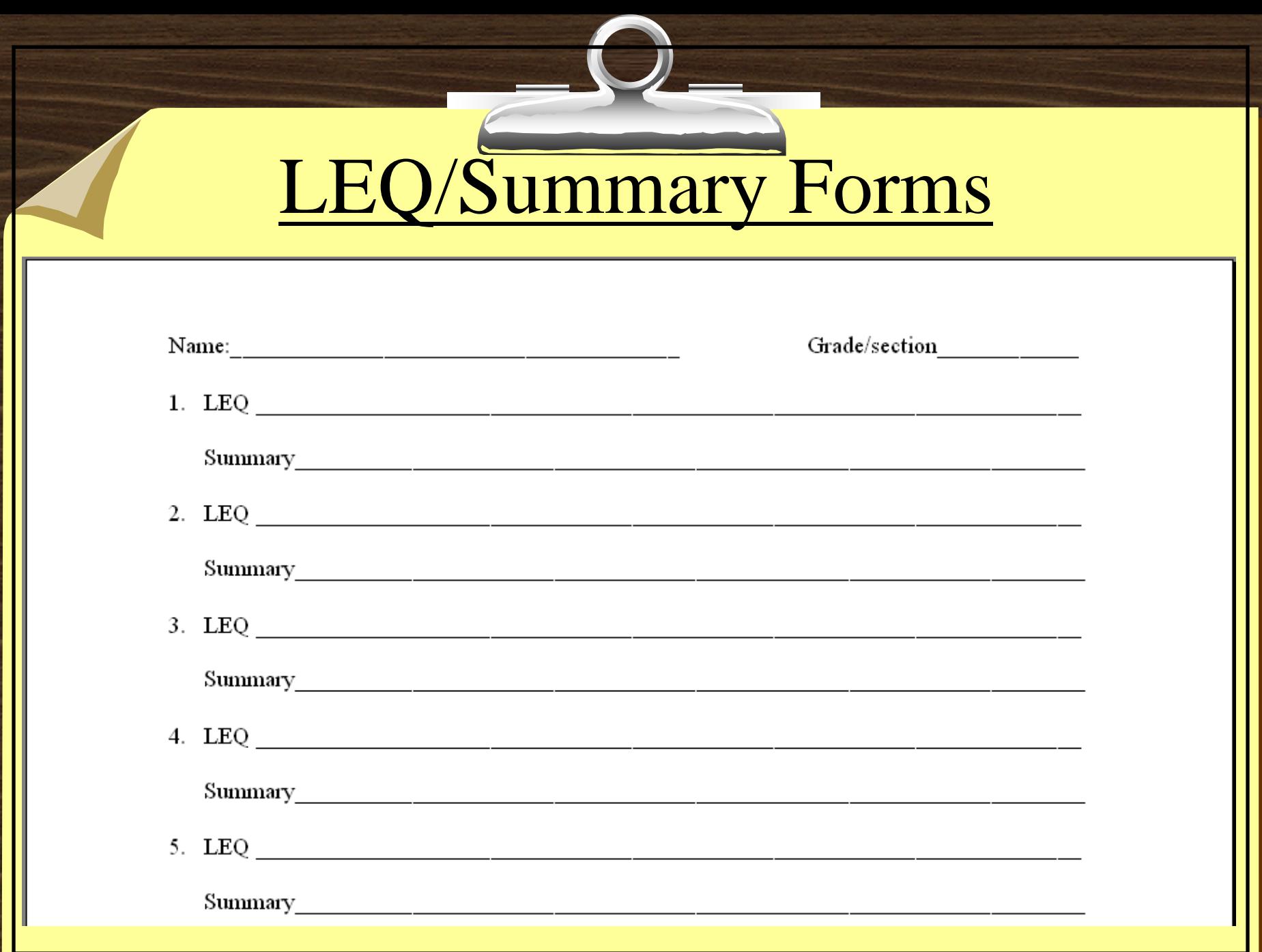

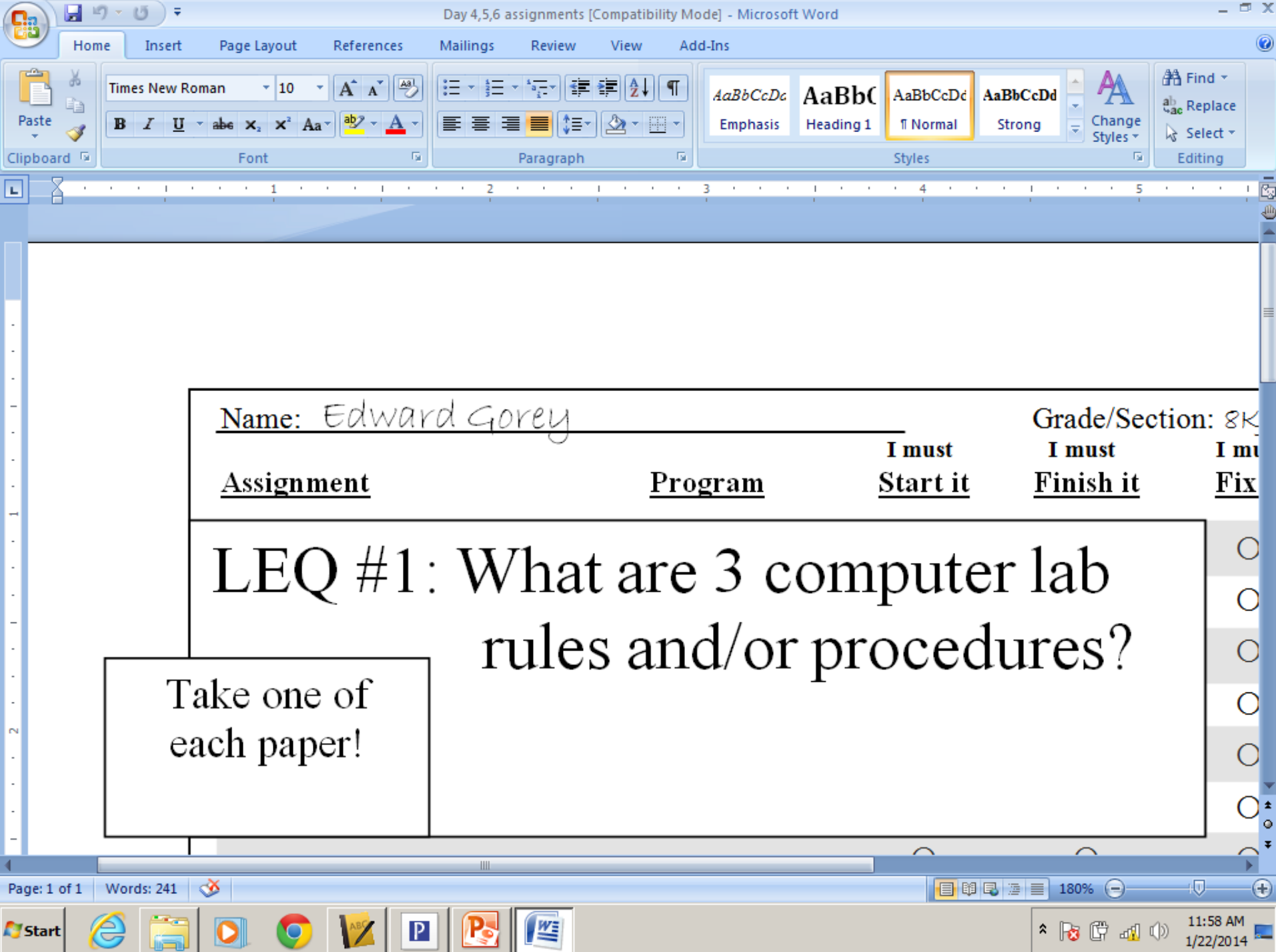

4 Edward Gorey 7K9

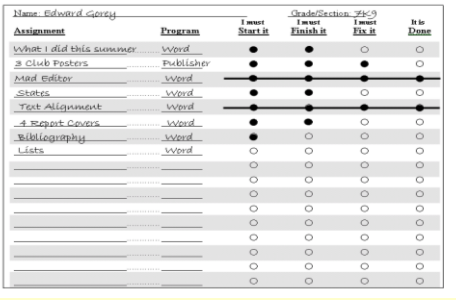

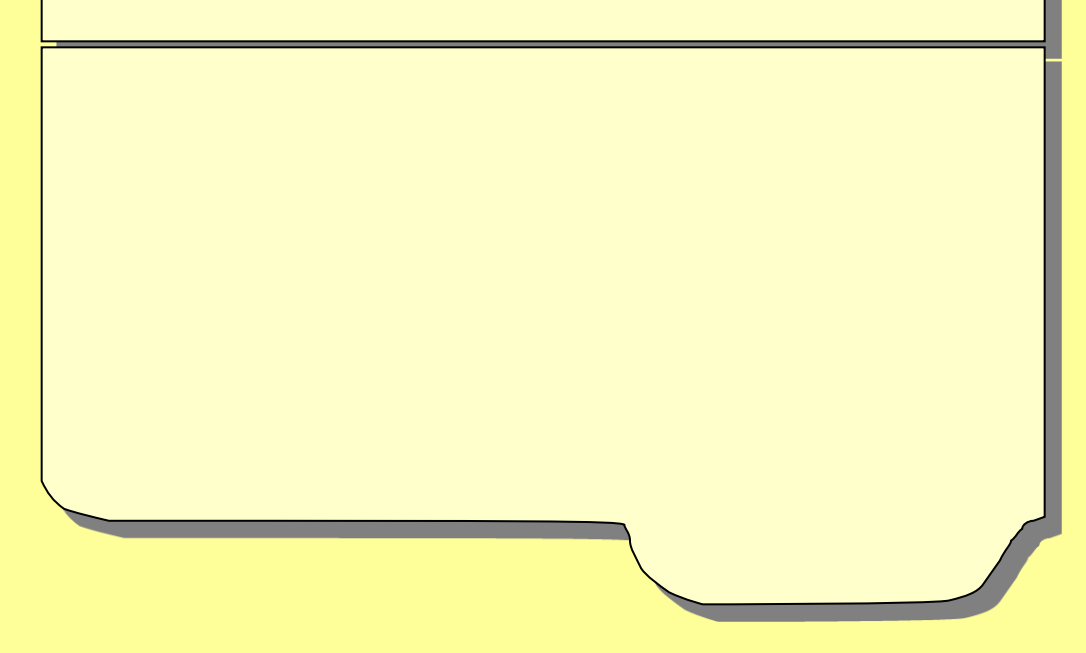

4 Edward Gorey 7K9

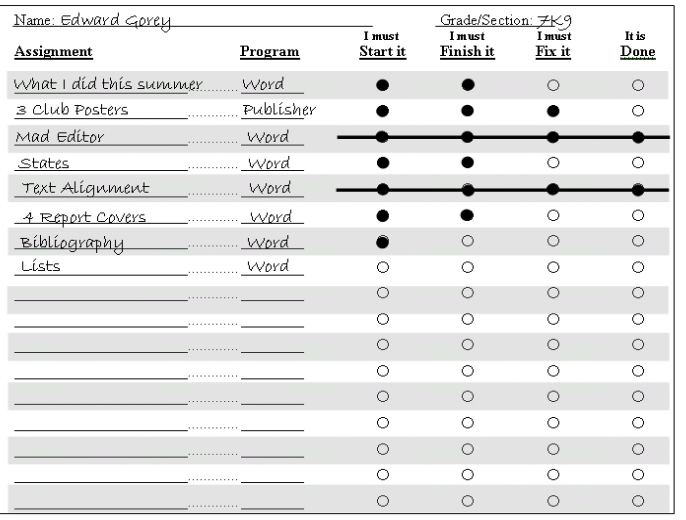

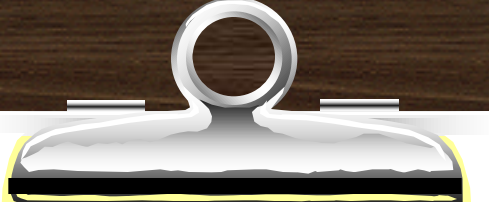

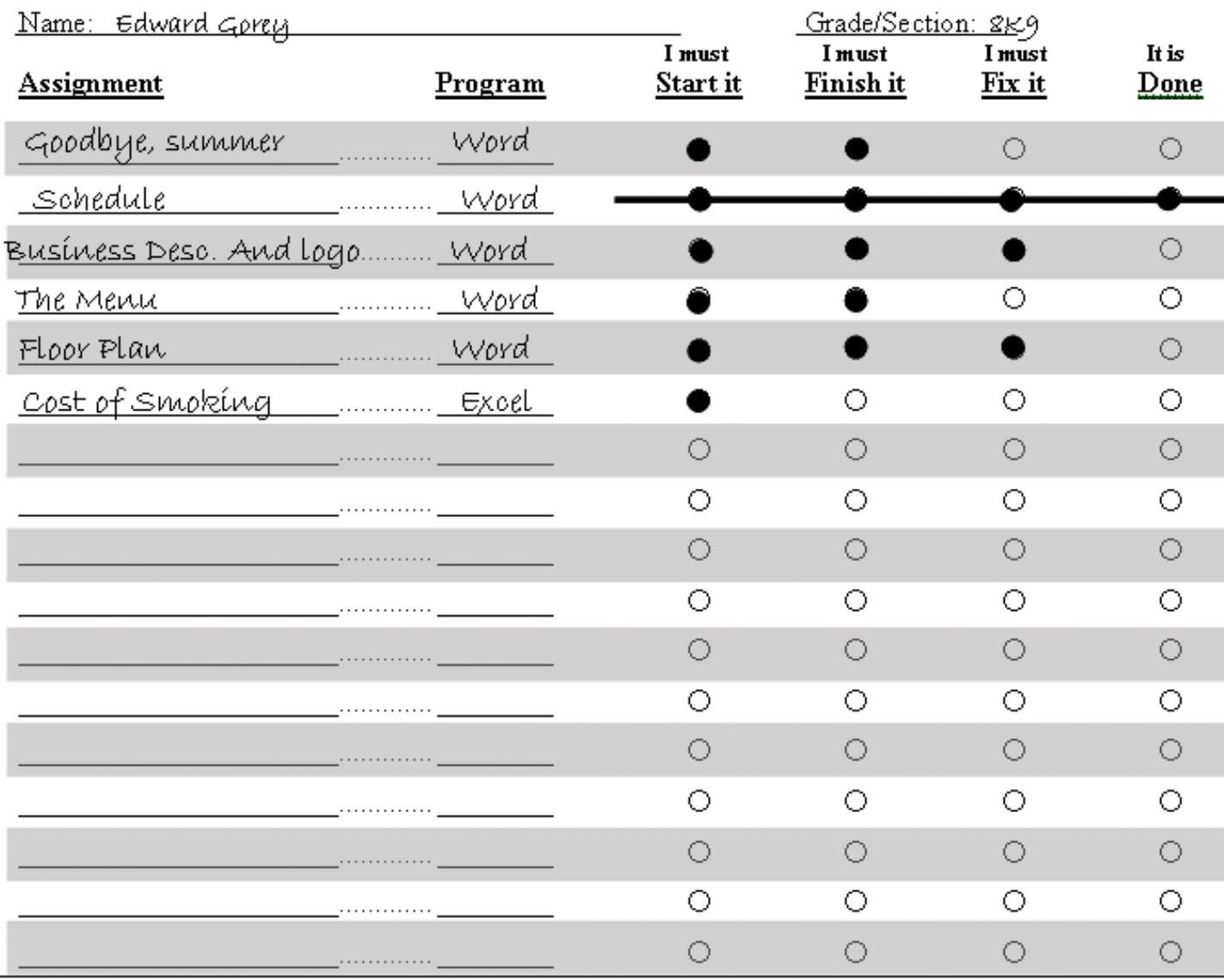

## What's New?

 $\overline{\phantom{0}}$ 

#### Grading Scale Percentage

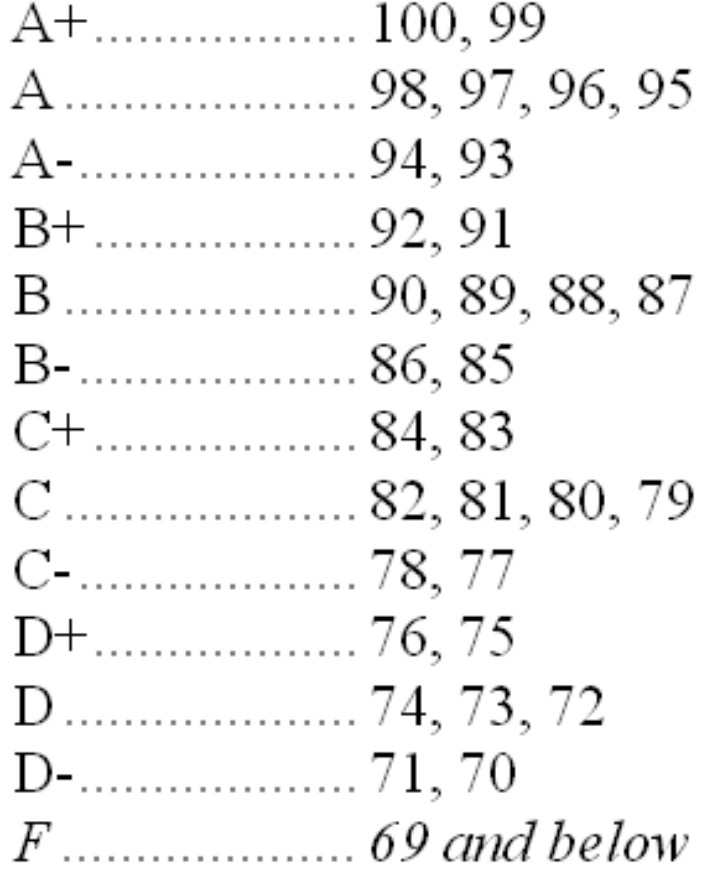

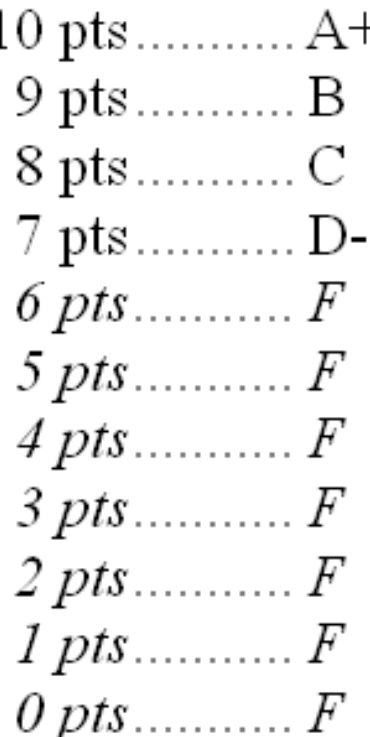

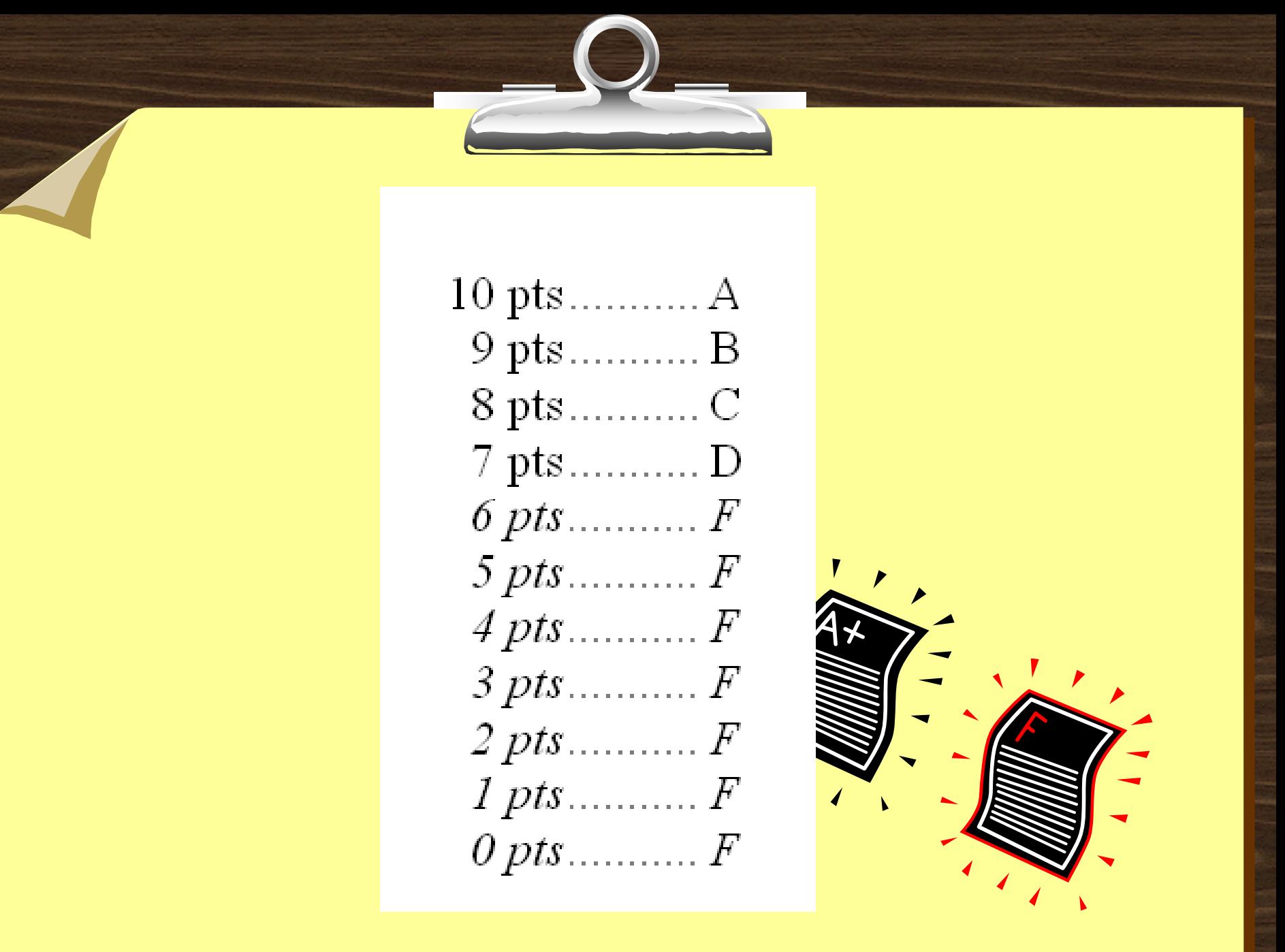

#### **Grades**

- Students attend computer class for 18 double periods for one marking period.
- $\forall$ <del>bstudents</del> will receive a grade on their next report card.
- $\bigcirc$ <sup> $\theta$ </sup>A = 100 90
- $\sqrt{9B} = 89 80$
- $\sqrt{2}C = 79 70$
- $\sqrt{9}D = 69 60$
- $\overline{\text{P}}$  = 59  $\downarrow$

#### Microsoft Office 2007... Word 2007

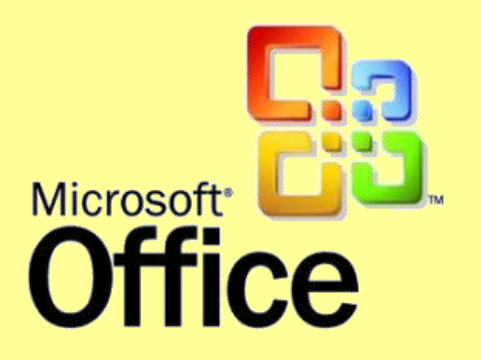

**Reinforce word processing rules,** Review document formatting (fonts, sizes, tabs, alignment), **Review editing and correcting.** 

#### Microsoft Office 2007… Word 2007

**Create and use tables,** AUse shapes and clip art, Copy, paste, grouping.

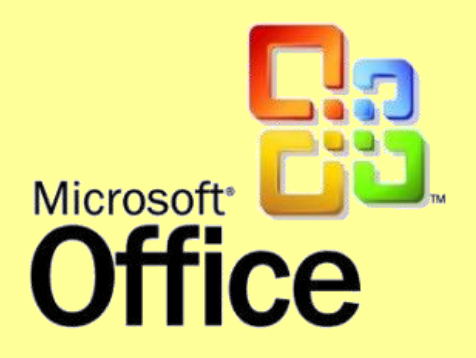

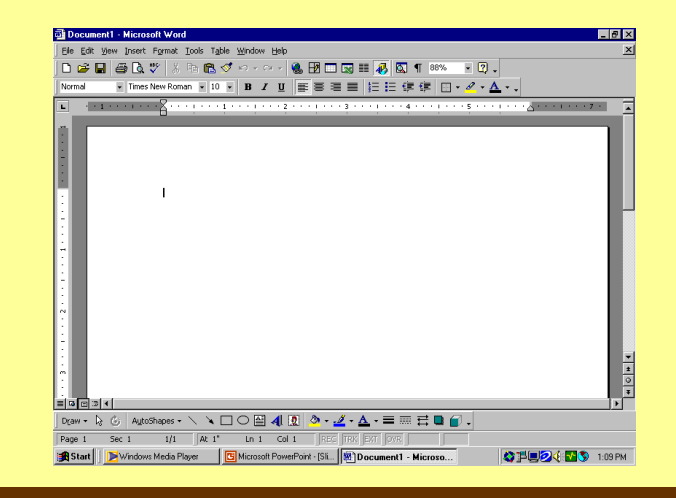

#### Microsoft Office 2007...  $\triangle$ Excel 2007

**Enter** data,

**Make charts and graphs,** 

**PUse formulas.** 

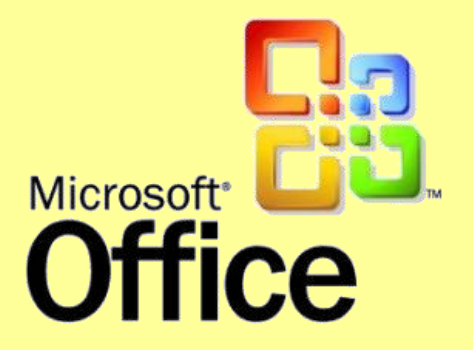

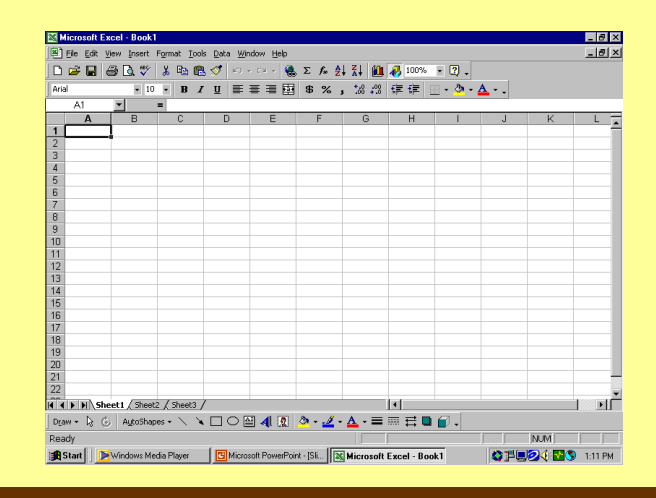

Microsoft Internet Explorer **Microsoft Publisher 2007** Microsoft PowerPoint 2007

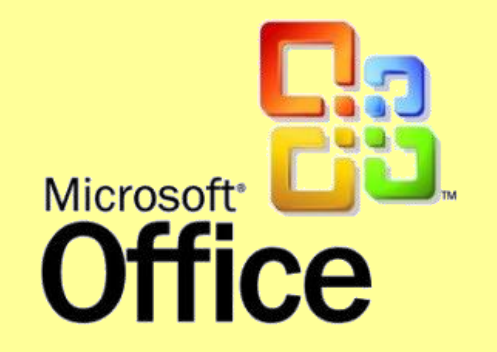

#### New and Different Procedures

**6 th period - Before you leave,** log off.

**<sup>1</sup>/<sub>1</sub><sup>th</sup> period -Before you leave,** shut the computers **and the monitors** down.

# This room is a **No Phone** Room

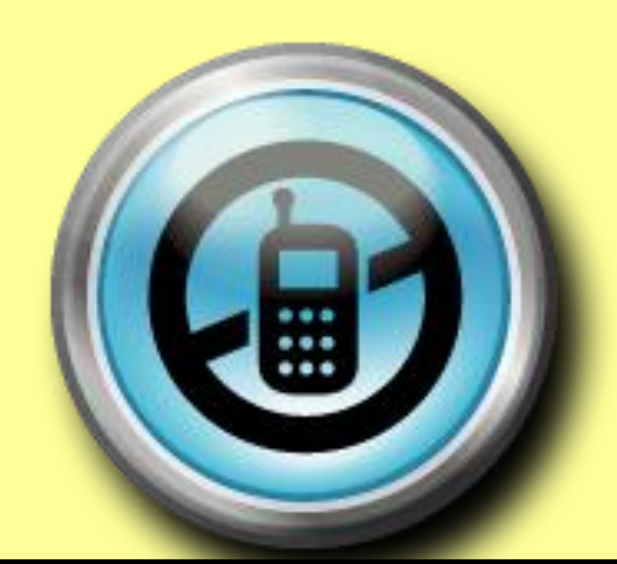

# Chrome Books

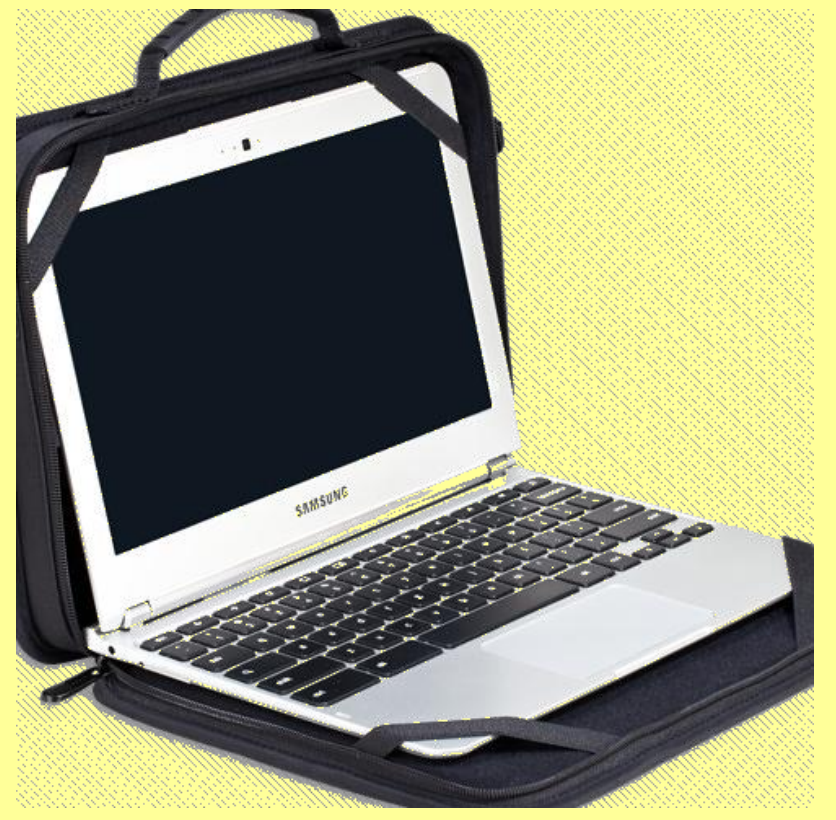

#### What must you do to prevent your seat from being changed?

 $\sqrt{\theta}$ Be quiet and pay attention when the teacher is talking. **Follow written, visual and** verbal instructions. **Stay on task and do your** work.

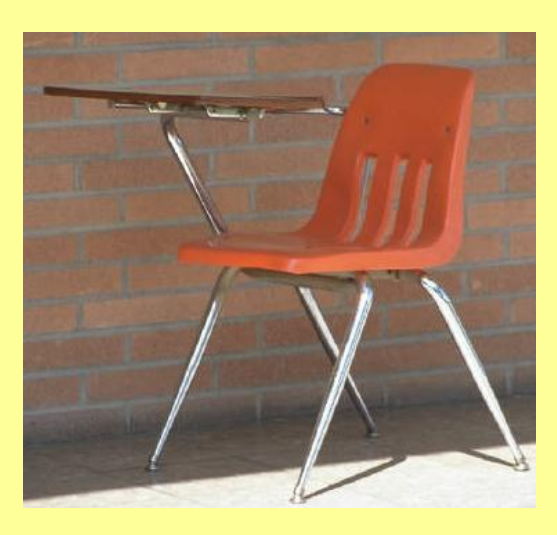

### What must you do to keep you from getting Quiet Table/Demerit?

Watch your language.

- $\Diamond$  Do not chew gum (or food, pencils, etc).
- $\bigcirc$  Do not open programs without permission.
- **Have a signed planner if late.**
- $\bigcirc$  Stay in your seat and DO NOT wander around the room.

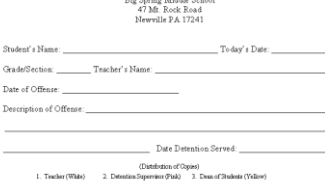

FIFTH PERIOD DETENTION/DISCIPLINE REPOR

#### Important Information

**When leaving this room, students will** leave one at a time.

**Sign in/sign out.** 

**Get a pass.** 

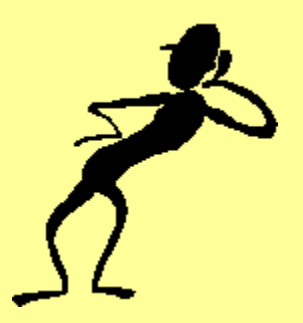

#### Concerning your Assignments…

- **Bistay on task.**
- Hand in your **own work**.
- Check your work when you are done.
- Let the teacher know when you are done with your assignment.
- <sup>th</sup> Let me see before you print your assignment (unless told otherwise)

Concerning your Assignments…

 $\sqrt{\theta}$ Get handouts when you enter the room.

 $\sqrt{\theta}$ Get your manila folder when you enter the room.

 $\forall$  Keep your manila folders neat and in order.

 $\sqrt{\theta}$ If you are told to make corrections, put **all papers** in your manila folders.

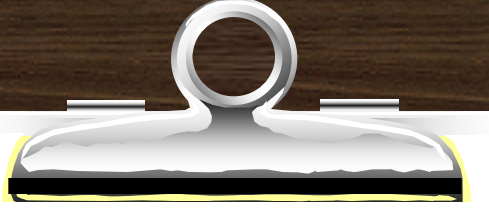

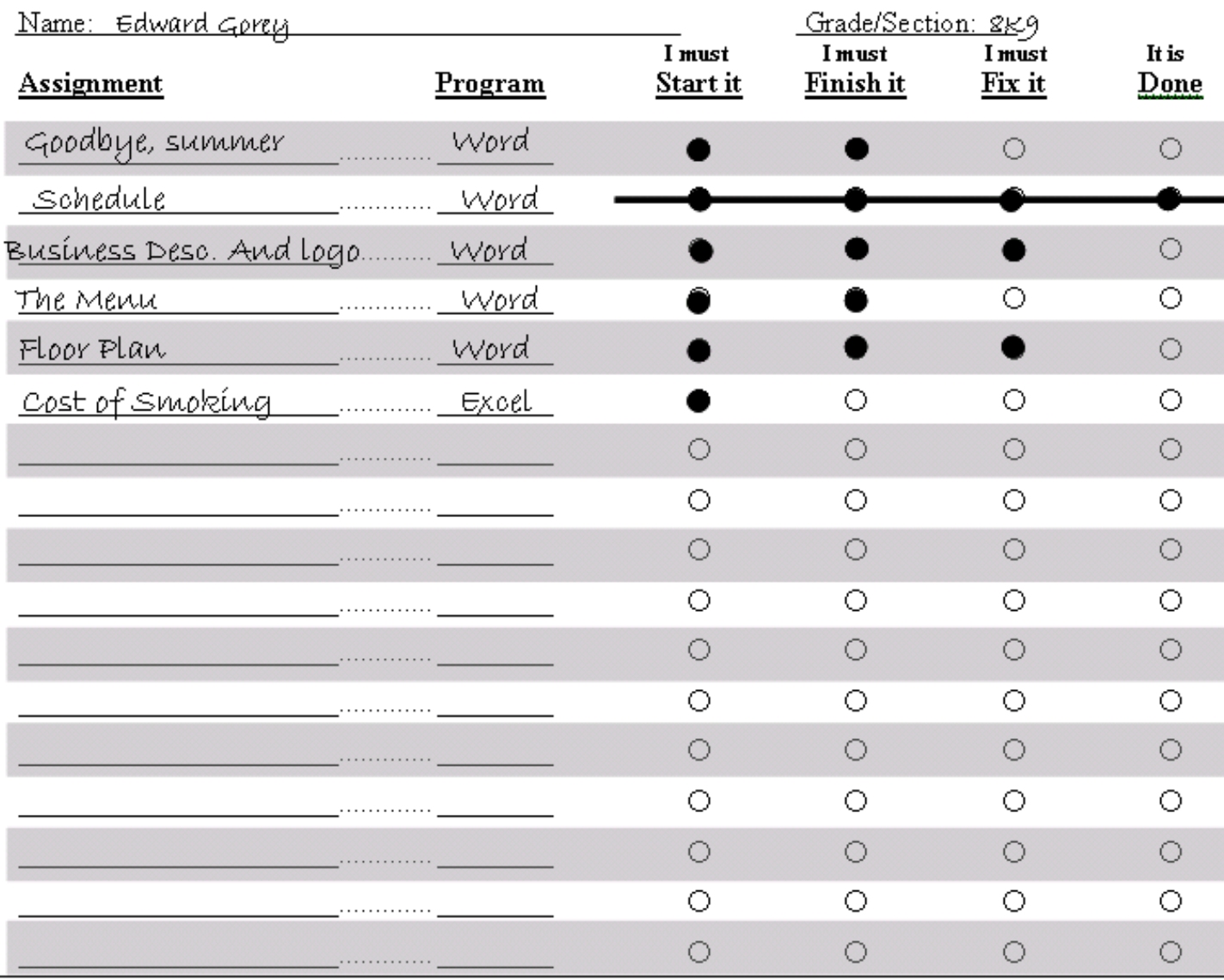

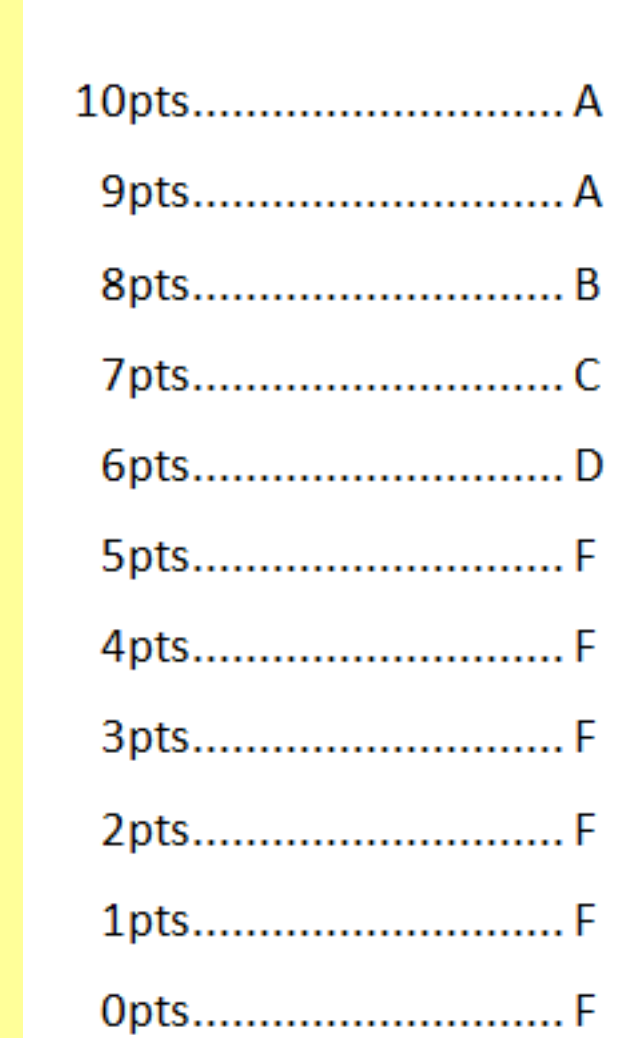

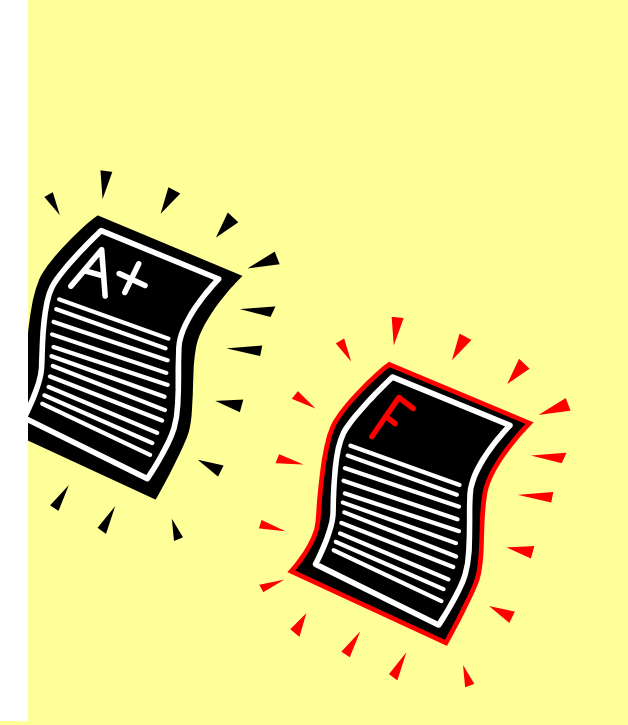

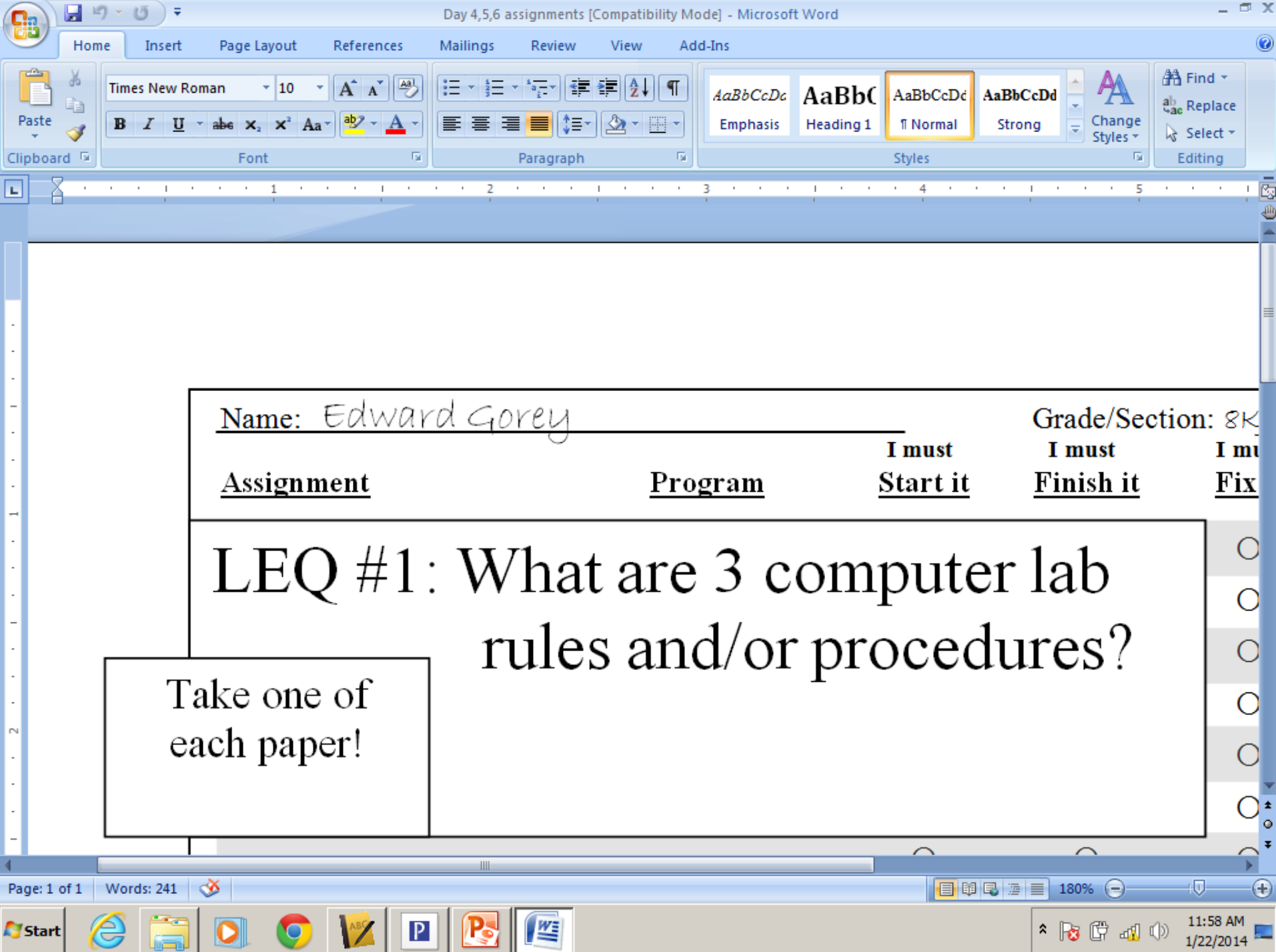

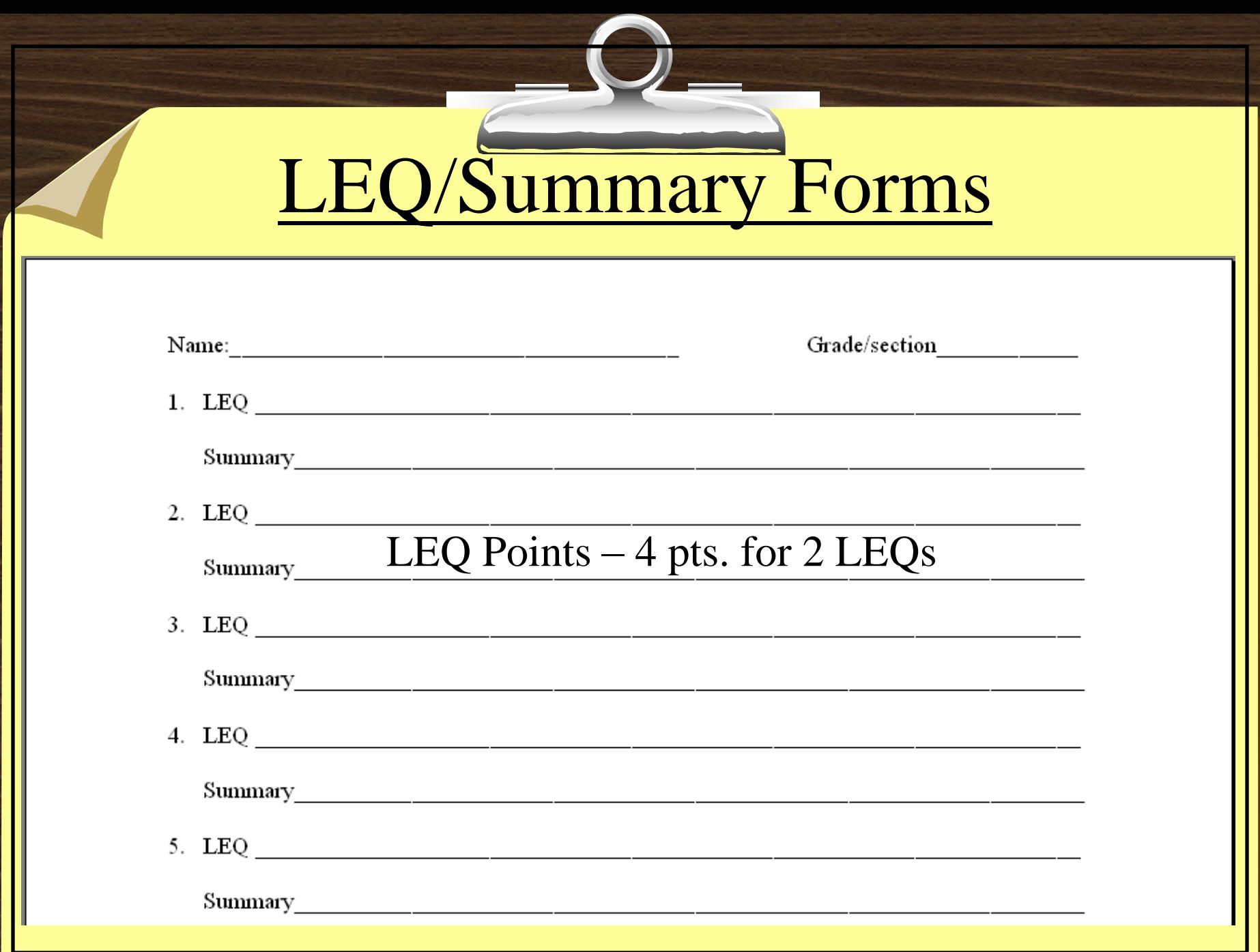

#### To Get Full Credit…

 $\sqrt{\sigma}$ You must use the correct file name.

You must hand in **your own** work.

Your files need to be saved to your directory.

Your work must be "school appropriate".

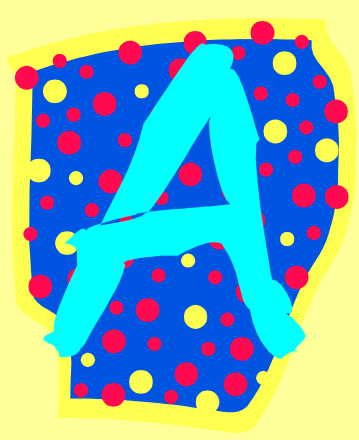

#### Advice

- Help each other; there is only *one*  teacher in the room.
- Stay on task; keep up with assignments and don't fall behind.

# Time to Clean!

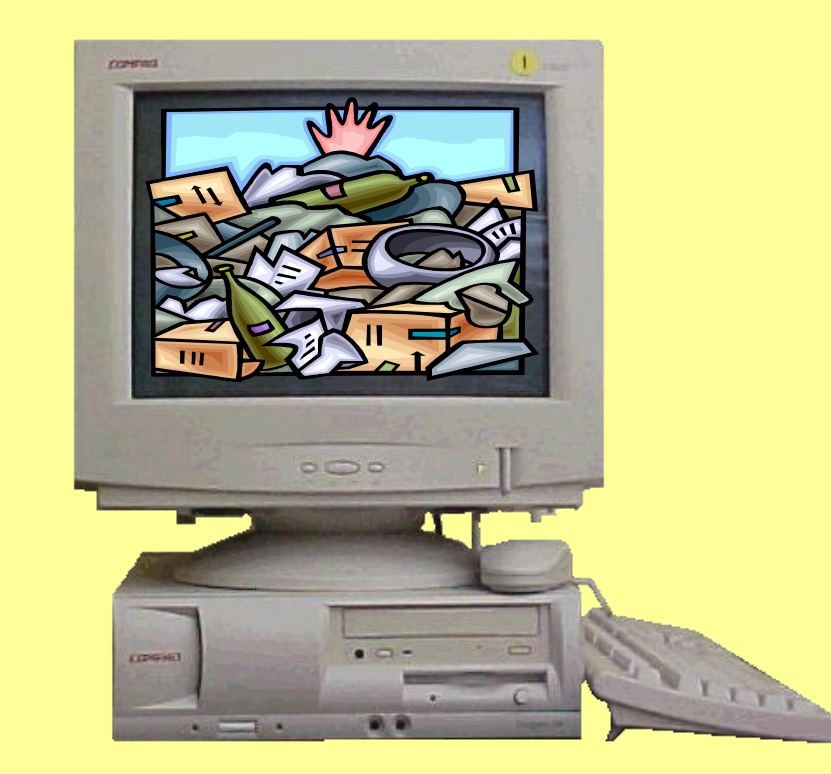